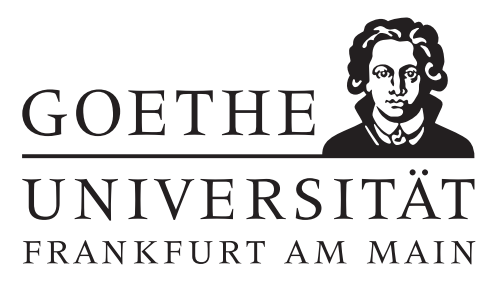

### 10. Übungsblatt (erschienen am 10.01.2022)

### Aufgabe 10.1 (Votieraufgabe)

- (a) Sei ∥ · ∥<sup>∗</sup> eine Vektornorm und ∥ · ∥<sup>∗</sup> die davon induzierte Matrixnorm. Zeigen Sie, dass für jede reguläre Matrix  $S \in \mathbb{C}^{n \times n}$  durch  $||x||_S := ||Sx||_*,$  für  $x \in \mathbb{C}^n$ , eine Vektornorm definiert wird und  $||A||_S := ||SAS^{-1}||_*$  die zugehörige induzierte Matrixnorm ist.
- (b) Sei  $A \in \mathbb{C}^{n \times n}$ . Weisen Sie nach, dass der Spektralradius  $\rho(A)$ ,

 $\rho(A) := \max\{|\lambda| : \lambda \text{ is the eigenvector on } A\}$ 

im Allgemeinen keine Matrixnorm ist

(c) Zeigen Sie, dass zu jeder Matrix  $A \in \mathbb{C}^{n \times n}$  mit Spektralradius  $\rho(A)$  für jedes  $\varepsilon > 0$  eine von einer Vektornorm induzierte Matrixnorm ∥ · ∥<sup>∗</sup> existiert mit ∥A∥<sup>∗</sup> < ρ(A) + ϵ. Hinweis: : Verwenden Sie Teil (a) mit  $S := D^{-1}V^{-1}$ , wobei  $V \in \mathbb{C}^{n \times n}$ , so gewählt sei, dass V <sup>−</sup><sup>1</sup>AV Jordan-Normalform besitzt, und

$$
D = \begin{pmatrix} \varepsilon & & 0 \\ & \varepsilon^2 & & \\ & & \ddots & \\ 0 & & & \varepsilon^n \end{pmatrix} \quad \text{und} \quad 0 < \varepsilon < 1.
$$

#### Aufgabe 10.2 (schriftliche Aufgabe)[3 Punkte]

Bestimmen Sie bitte, mithilfe von Householder-Transformationen, die QR-Zerlegung der Matrix

$$
A := \begin{pmatrix} -2 & -2 & -2 \\ -2 & -1 & -1 \\ 1 & 0 & -1 \end{pmatrix}.
$$

#### Aufgabe 10.3 (schriftliche Aufgabe)[3 Punkte]

Sei  $A \in \mathbb{C}^{m \times n}$  eine Matrix mit  $\text{Rang}(A) = n \leq m$ , und  $A = QR$  eine QR-Zerlegung von A. Wir zerlegen  $Q = (Q_1, Q_2)$  mit  $Q_1 \in \mathbb{C}^{m \times n}$  und  $Q_2 \in \mathbb{C}^{m \times (m-n)}$ . Zeigen Sie bitte:

- (a)  $\mathcal{R}(A) = \mathcal{R}(Q_1)$ .
- (b) Die Spalten von  $Q_1$  bilden eine Orthonormalbasis von  $\mathcal{R}(A)$ .
- (c) Die Spalten von  $Q_2$  bilden eine Orthonormalbasis von  $\mathcal{N}(A^*)$ .

## Aufgabe 10.4 (Schriftliche- und Programmieraufgabe)[6 Punkte]

Schreiben Sie eine MATLAB-Funktion [QR]=QR\_decomp(A), welche die QR-Zerlegung einer injektiven Matrix  $A \in \mathbb{C}^{m \times n}$  realisiert.

Testen Sie Ihr Programm an den Beispielen aus 10.2 und 9.4.

# Hinweise zur Übungsblattbearbeitung:

- Zu schriftlichen Aufgaben<sup>[\\*](#page-1-0)</sup> soll eine Ausarbeitung/Lösung angefertigt werden, die bis zum 18.01.2022 um 08:00 Uhr in den Kästen ihres Übungleiters im 3. Stock der Robert-Mayer-Str. 6-8 abzugeben ist. Die jeweilige Fachnummer entnehmen Sie der Homepage.
- Zu Programmieraufgaben<sup>∗</sup> ist bis zum 18.01.2022 um 08:00 Uhr ein kommentierter MATLAB-Quellcode zu schreiben, welcher zusammen mit den damit erstellten Plots ausgedruckt und in den Kasten des Übungsleiters eingeworfen werden soll. Der Code ist nicht mehr per Mail einzureichen.
- Zu Votieraufgaben wird keine schriftliche Abgabe verlangt. Die Lösung wird in der Übung besprochen.

<span id="page-1-0"></span><sup>\*</sup>Die Abgabe und Bearbeitung darf in Zweiergruppen erfolgen.